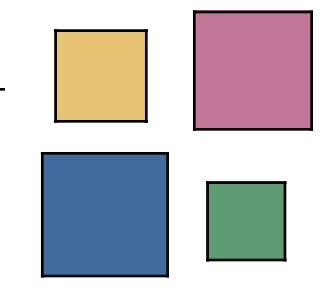

## **Implementation of Interactive Statistical Graphics Software**

Martin Theus Department of Computational Statistics and Data Analysis, Augsburg University, Germany

## **Platform Independence**

- We got tired of "Your software is great, but we don't use Macs!"
- Academic software environments are heterogeneous  $\Rightarrow$  so are the software projects.
- Potential users of academic software are 95% Windows  $\Rightarrow$  can not be ignored!
- Cross platform development (i.e. maintaining multiple code bases at least in parts) is far too expensive!
- R put up a standard in being available for "any" platform  $\Rightarrow$  that's what people more and more expect
- Still only one choice  $\Rightarrow$  JAVA

Martin Theus Department of Computational Statistics and Data Analysis, Augsburg University, Germany

## **JAVA**

- Really available on almost all platforms (Even Sun-independent implementations on LINUX)
- "write once run everywhere" still dominates "write once debug everywhere"
- Knows how to deal with graphics
	- AWT
	- JFC
	- 2D
	- PS printing
- Package/Library system
- Developing (e.g. 1.5 implements native hardware acceleration)

Martin Theus Department of Computational Statistics and Data Analysis, Augsburg University, Germany

## **Decomposition of Graphs**

- In an object-oriented programming environment/language, an effective definition of the graphical objects is key.
- Typical Objects
	- plot primitives
		- points
		- **lines**
		- **boxes**
	- axes
	- plot specifics
- Example: Histogram
	- primitives: boxes
	- axes
		- x: range
		- y: count or probability
	- plot specifics
		- origin and width control

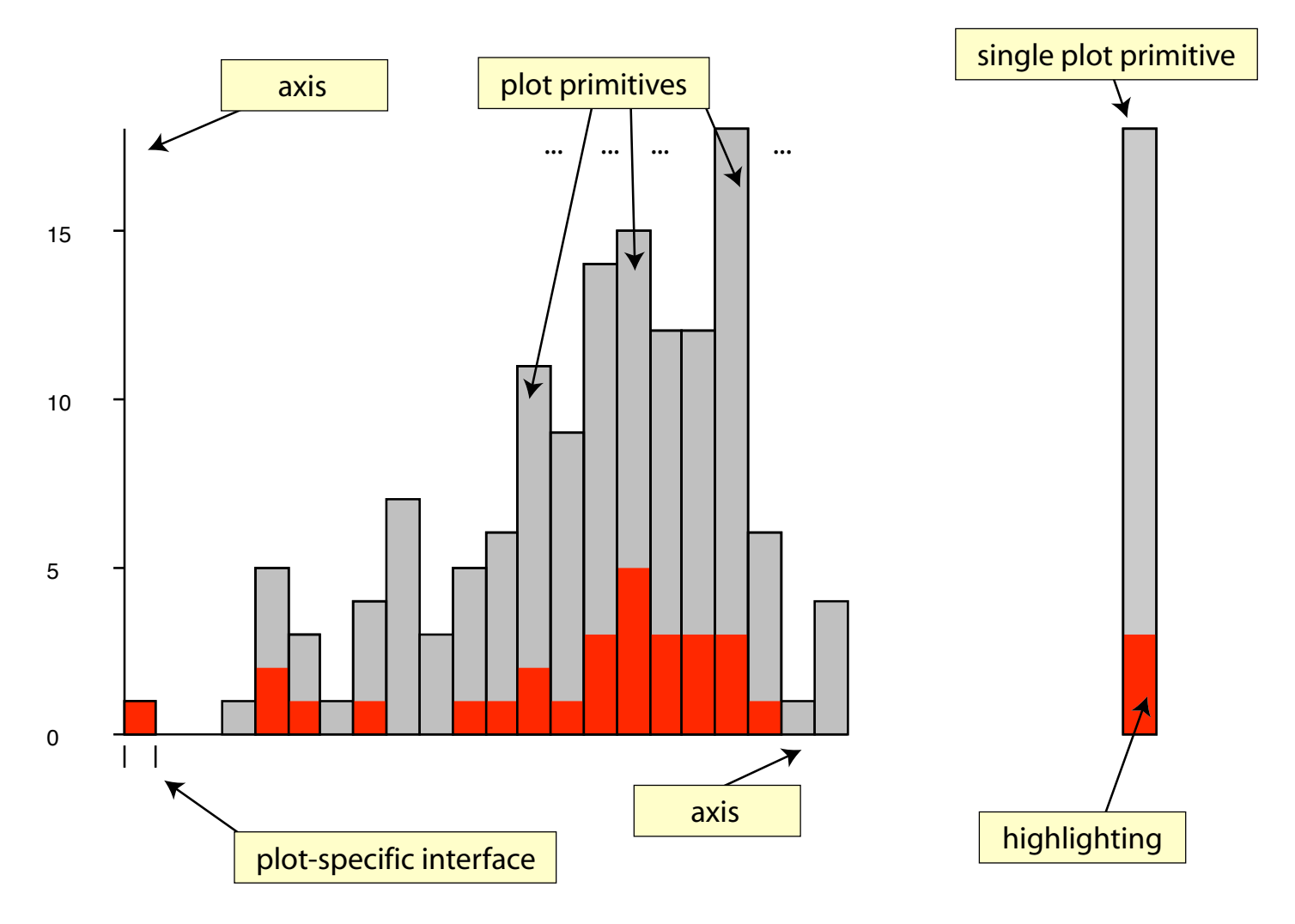

## **Layers**

- 4 layers can be defined to group the different plot components<br>- Interaction layer
	-
	- Selection layer
	- Object layer
	- Background layer
- The layers are defined according to their update frequencies from least frequent update to most frequent update, i.e.

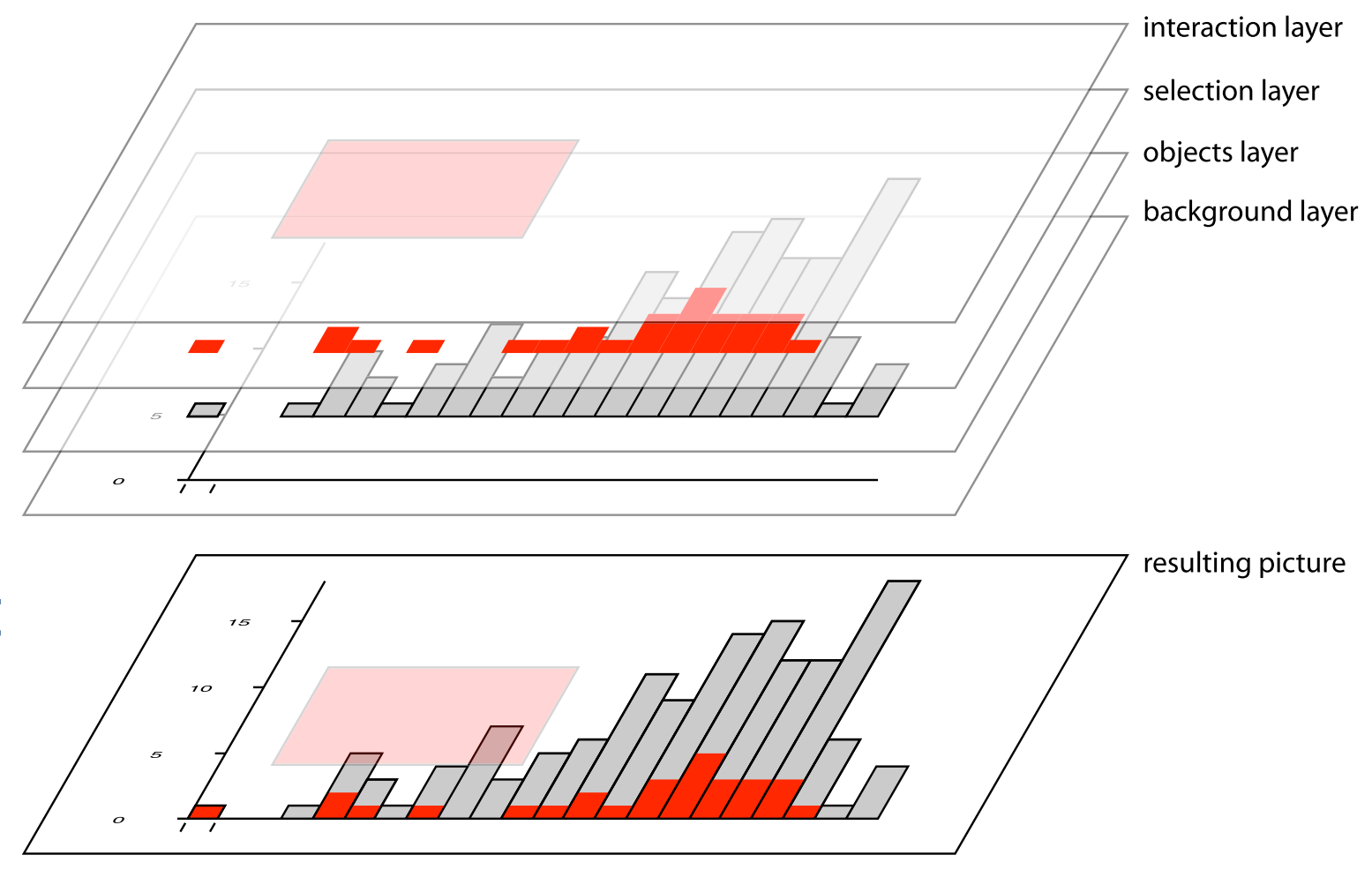

5

 $interaction$  > selection/highlighting > objects > axes (background)

• Very important to speed up drawing times! **4.2.2 Graphics subsystems**

Martin Theus Department of Computational Statistics and Data Analysis, Augsburg University, Germany

## **Object Hierarchy: Data**

- Data are abstracted in data set objects.
- If the data source is a flat file, the actual data resides in double arrays (one per variable)
- For data in databases, only the connection information is stored
- For convenience a Table object exists 'above' the data set class

All plot for categorical data access the data only through the Table class!

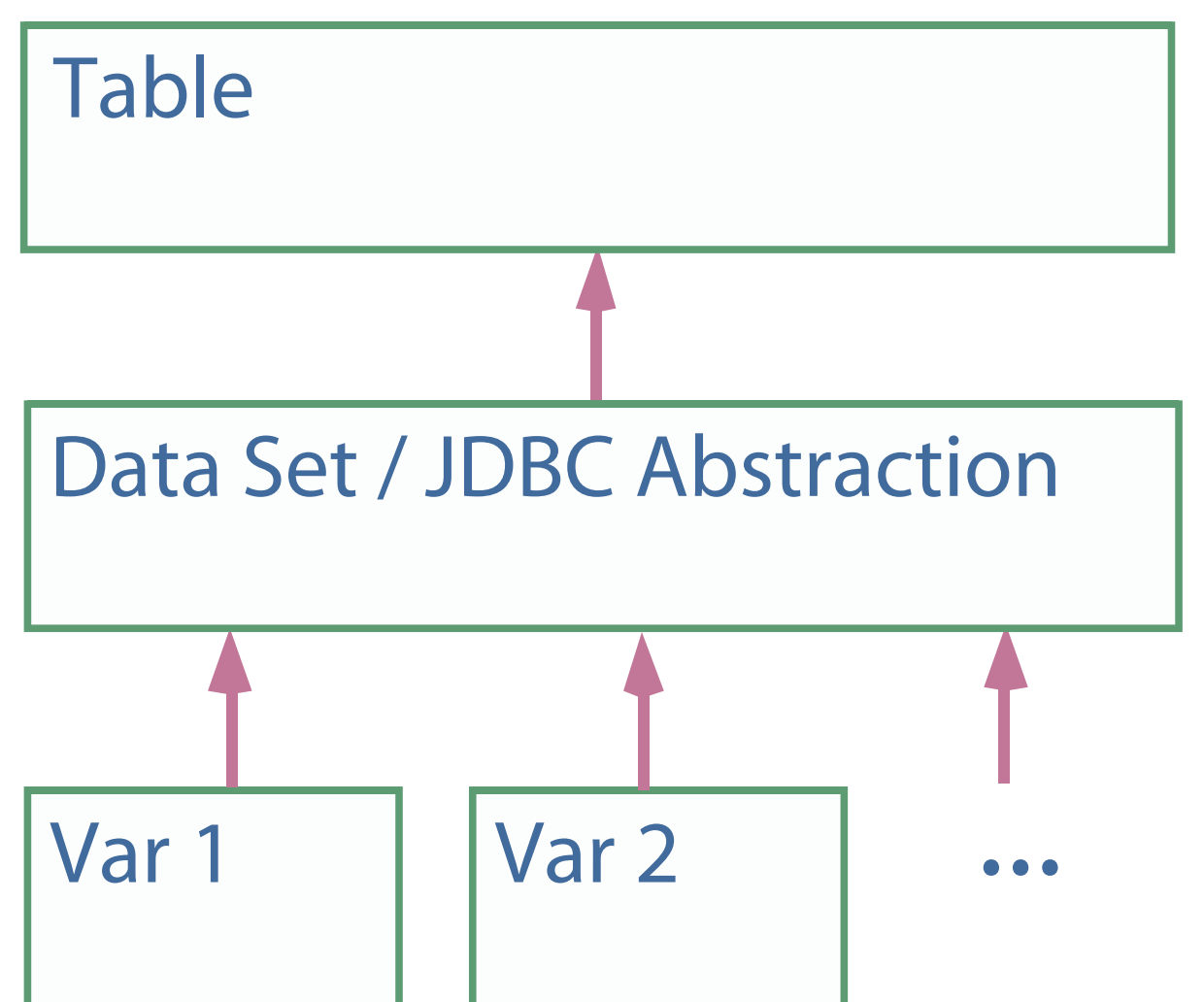

Martin Theus Department of Computational Statistics and Data Analysis, Augsburg University, Germany

## **ASCII Files**

- (At least for statisticians) most data sits in flat files
- Mondrian accepts tab separated ASCII files with headers Export as '.tsv' in Excel
	-
	- in R use: write.table(mydata, "myfile", quote =  $F$ , sep = "\t ", row.names =  $F$ )
- ASCII files can include an optional set of polygons for map plotting

For each area, there must be a description via a closed polygon of x- and y-coordinates, and a matching link in the data matrix.

(A "standard" for map files would be nice …)

• Missing values are **not** supported.

Martin Theus Department of Computational Statistics and Data Analysis, Augsburg University, Germany

## **Database Connections**

- Connecting directly to databases has many advantages
	- + no data handling within Mondrian
	- + works **very** efficient on categorical and summarized data
	- + scales up to "any" size of data set
	- + natural management of missing values (NULLs)
	- + selection and linking translates directly in SQL clauses
	- + data is always up-to-date
	- + far wider range of data problems
- Disadvantages are
	- access of single records can be comparatively expensive
	- update strategies for DB changes must be included
- Mondrian uses elementary JDBC functionality … still at an experimental stage – proof of concept

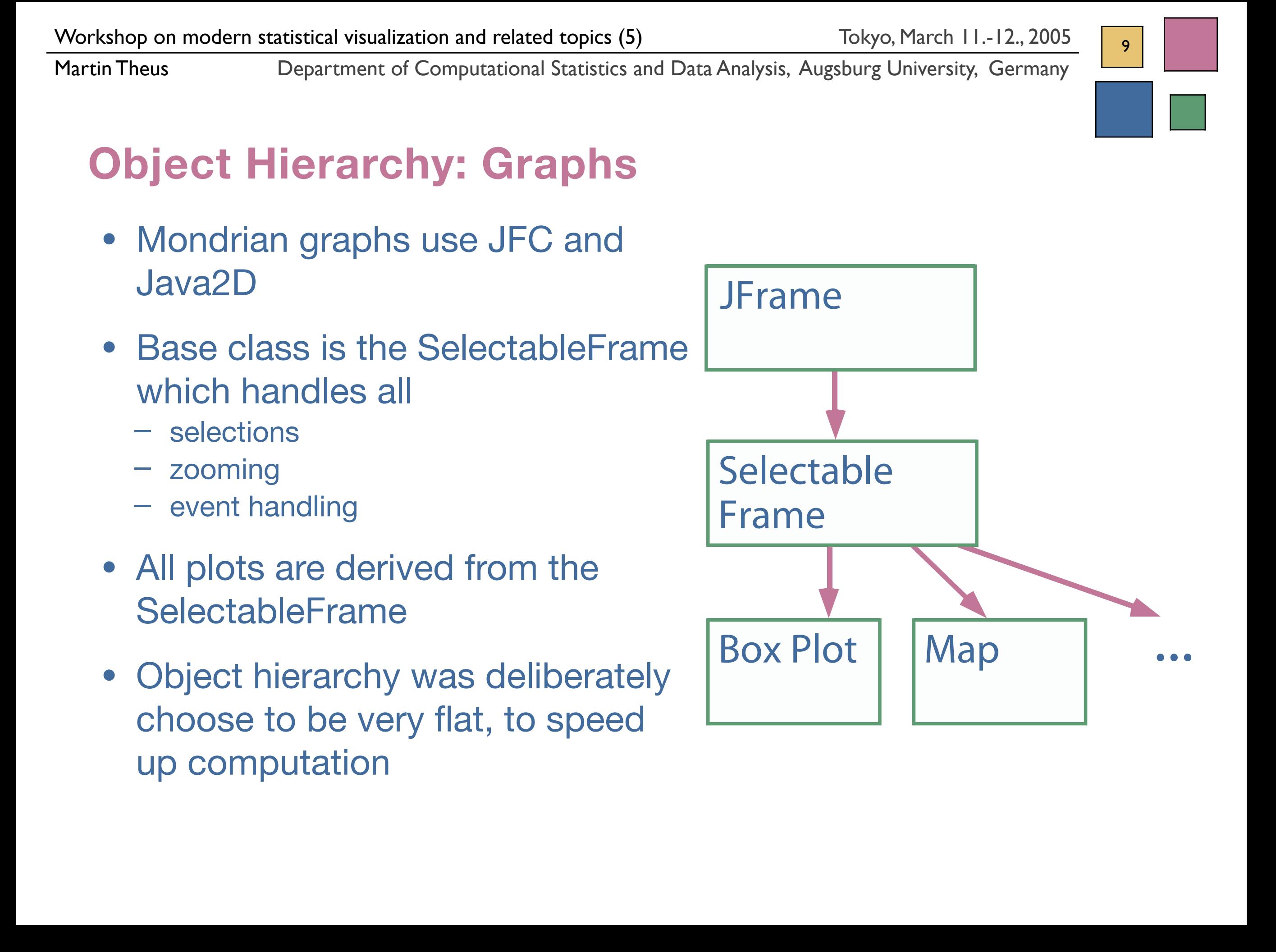

Martin Theus Department of Computational Statistics and Data Analysis, Augsburg University, Germany

## **Event Handling**

- Mondrian implements two custom events
	- dataChanged
	- selectionChanged
- **dataChanged** is fired, whenever a plot changed data, e.g. reorder of categories or transformations
- **selectionChanged** is fired whenever the selection changed
- Both event types are distributed by a parent event listener!

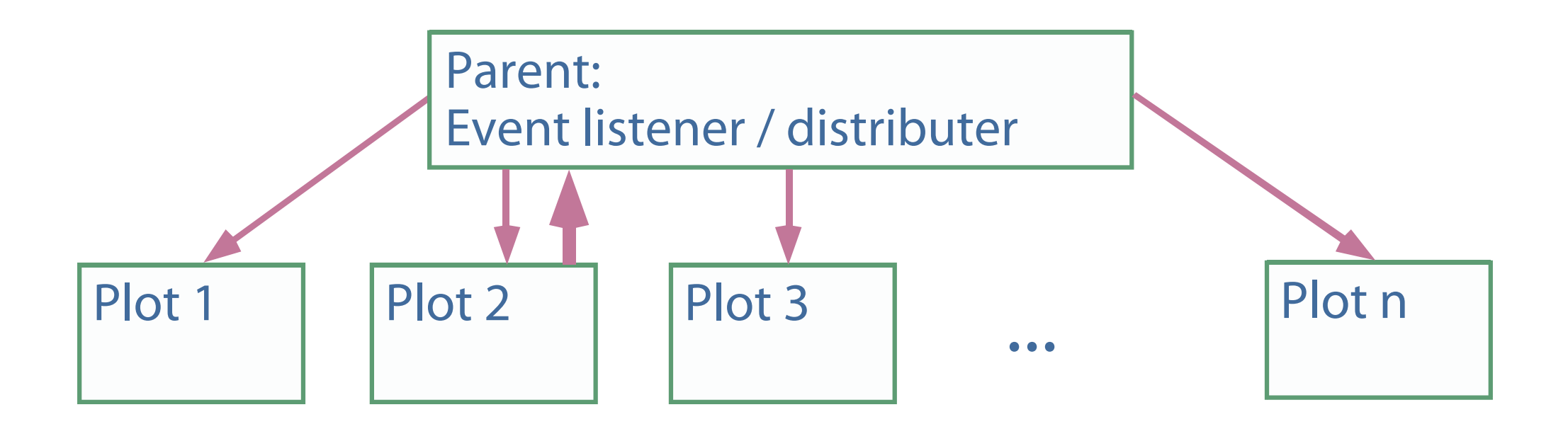

## **Interface Conventions**

• There is a tight and consistent mapping of interactions

Martin Theus Department of Computational Statistics and Data Analysis, Augsburg University, Germany

#### – **Selections**

click and drag ➢ create a selection rectangle / brush click on selection rectangle handle  $\triangleright$  resize this selection popup-trigger on selection rectangles  $\geq$  alter this selection

#### – **Interrogation**

popup-trigger on objects ➢ interrogation shift click in selection rectangle  $\triangleright$  interrogation

#### – **Alterations**

meta-click and drag ➢ zoom in/out (middle click on Windows) popup-trigger on background  $\rho$  get plot options

alt-click and drag  $\triangleright$  reorder objects  $page-up$  /-down  $\ge$  cycle through views arrows up/down and left/right ➢ increase/decrease plot parameters

Martin Theus Department of Computational Statistics and Data Analysis, Augsburg University, Germany

## **Communication with R**

• Big problem in statistical software development:

Methods are re-implemented over and over again whenever systems, packages and/or programing languages change

- Examples of custom development
	- Adding a linear regression to a scatterplot  $\checkmark$
	- Adding a lowess smoother to a scatterplot ✘
- Better solution: Re-use of existing and tested components
- Right now R is the cheapest and best available source of statistical routines, written in R-code, C and Fortran
- Problem: R has **no** decent interface other than the REPL-loop

Martin Theus Department of Computational Statistics and Data Analysis, Augsburg University, Germany

## **Talking to R via Rserve**

- Rserve (developed by Simon Urbanek) runs R as a background process and communicates via socket connections with R
- Many potential clients can talk to Rserve for Mondrian we need the JAVA-client.
- Example: Adding a density function to a histogram **Printed: Donnerstag, 3. März 2005 13:43:12 Uhr**

```
 try {
        Rconnection c = new Rconnection();
        double[] xVal = data.getRawNumbers(tablep.initialVars[0]);
         c.assign("x", xVal);
        RList l = c.event('density(x, bw="+bWidth+", from="+xMin+", to="xMax+")") .asList();double[] dx = (double[]) 1.at('x") .getContent();
        double[] dy = (double[]) 1.at('y") . getContent();
         if( displayMode.equals("Histogram") && !CDPlot )
          for( int f=0; f<dx.length-1; f++ ) {
            bg.drawLine( (int)userToWorldX( dx[f] ), (int)userToWorldY( dy[f] ),
                           (int)userToWorldX( dx[f+1] ), (int)userToWorldY( dy[f+1] ));
} 
           …
         c.close();
       } catch(RSrvException rse) {System.out.println("Rserve exception: "+rse.getMessage());}
```
# 14

## **How to use Mondrian "from Outside"**

- Mondrian was never designed to offer single classes to other applications (almost all classes would need to be "exported" in order to use a single plot)
- Nonetheless, Mondrian can be invoked from other applications
- If Mondrian runs within the same VM as the caller application, functions like
	- Get selected points
	- Set selection
	- Data changed

can be used.

15

## **What is still missing?**

- Clean up, clean up, clean up, clean up, clean up, …
- Better data reader, especially for handling NAs
- Completion of the DB interface for all data access functions
- Saving of preferences
- Methods to communicate with other JAVA apps
- More enhanced graphics ...

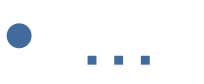

Martin Theus Department of Computational Statistics and Data Analysis, Augsburg University, Germany

## **The "Skeletons in the Closet"**

- Mouse-Event and Mouse-Modifier model is clumsy … (… and sometimes source of errors)
- General event model is based on JAVA 1.1, should be updated
- Should make use of **Java2D** throughout the application
- General hot selection concept does not really fit into Mondrian
- Handling of missing values would be a pain

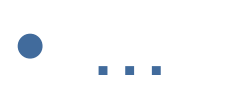

Martin Theus Department of Computational Statistics and Data Analysis, Augsburg University, Germany

## **Wrap Up & Outlook**

- Implementation of interactive software is relatively expensive ...
- ... but, once you know how to do it right, it is far from being rocket science.

#### • **Important**

"Don't think of implementing a tool, but of implementing properties and strategies!" (Comp. scientists often think in terms of a tool not of the problem)

- After ~5 years of development of Mondrian, many concepts could be clarified – finding the "right" interface is always a challenge
- iPlots for R will bring ISG to the "masses", once it is completed.